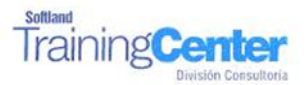

## **Curso Técnico y Práctico Sistema De Cotización Y Notas de Ventas Softland Erp. Básico.**

## **Objetivos:**

**El objetivo de este proceso es informar los pasos que se realizan para el correcto proceso de puesta en marcha del Sistema De Cotización Y Notas de Ventas Softland Erp.**

**Detalle de las sesiones a realizar:**

**1ra Sesión. Horas de Sesión 4hrs.**

## **Objetivos: Parametrizar El Sistemas. Ingresar Fichas De Productos Al Sistema**

- o 1.1.- Ingreso De Parámetros
- o 1.2.- Creación De Empresa
- o 1.3.- Trabajar Con Directorios
- o 1.4.- Ingresar Datos Comerciales De La Empresa
- o 1.5.- Ingresar Datos De Clientes
- o 1.6.- Productos
- o 1.7.- Digitación De Códigos De Productos
- o 1.8.- Digitación De Datos De Venta Del Producto
- o 1.9.- Digitación De Niveles De Stock
- o 2.0.- Digitación De Ubicación Física De Los Productos
- o 2.1.- Cuentas Contables Asociadas -Unidad De Medidas
- o 2.2.- Listas De Precio -Descuentos –Impuestos
- o 2.3.- Definición De Estructura De Códigos

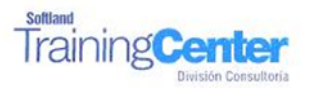

**2da Sesión. Horas de Sesión 4hrs.**

**Objetivos: Ingresar De Cotizaciones Y Notas De Venta. Emitir Cotizaciones Y Notas De Ventas**

- o 2.1.- Cotizaciones Y Notas De Venta -Ingreso De Cotizaciones
- o 2.2.- Ingreso De Notas De Venta
- o 2.3.- Cotizaciones Y Notas De Venta
- o 2.4.- Impresión De Cotizaciones
- o 2.5.- Impresión De Notas De Venta
- o 2.6.- Aprobación De Notas De Venta
- o 2.7.- Dar Por Concluida
- o 2.8.- Limpieza De Notas De Ventas